# DUMPSSARENA

SAP Certified Application Associate - Modeling and Data Acquisition with SAP BW 7.5 on HANA

SAP C TBW50H 75

**Version Demo** 

**Total Demo Questions: 10** 

**Total Premium Questions: 177** 

**Buy Premium PDF** 

https://dumpsarena.com

sales@dumpsarena.com

dumpsarena.com

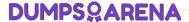

## **QUESTION NO: 1**

Which of the following objects are available when you activate SAP Business objects Business Intelligence content?

There are 3 correct answers to this question.

- A. Data flow
- B. Calculation view
- C. Process chain
- **D.** Planning function
- E. Aggregation level

# **ANSWER: A C E**

# **QUESTION NO: 2**

Which query element contains the OR operator? Please choose the correct answer.

- A. Characteristic restriction filter
- B. Re stricted key figure
- C. Calculated key figure
- D. Default value filter

## **ANSWER: C**

## **QUESTION NO: 3**

XML would be good for: Choose the correct answer(s):

- **A.** Loading a shopping cart from an Internet application.
- **B.** Efficiently loading 10,000 records.
- **C.** Extracting from a SAP R/3 system.
- **D.** Extracting from another BI system.

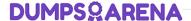

## **ANSWER: A**

#### **QUESTION NO: 4**

What do Database connect, universal date connect, and the SAP business warehouse service API

have in common?

Please choose the correct answer.

- **A.** The Data source must be created directly in SAP Business warehouse.
- **B.** Using the persistent staging Area is mandatory
- **C.** The delta queue exists
- D. The direct access is available

#### ANSWER: B

# **QUESTION NO: 5**

Requested-based deletion would solve which the following problems?

- A. Deleting the last load of bad data.
- **B.** Deleting data for a specific company code and division combination.
- **C.** Deleting the request from both the change log and the active table if the request was already activated, but not in the follow-on target.
- D. A targeted deletion of change log data.

## ANSWER: A C

## **QUESTION NO: 6**

Which of the following restrictions apply to the usage of structures in a query? There are 2 correct answers to this question.

- **A.** you can create only two key figure structure in a query.
- **B.** you can create only two structures in a query.
- **C.** you can use only one characteristic structure in a query.
- **D.** you can create only two characteristic structures in a query.

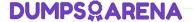

## **ANSWER: B D**

## **QUESTION NO: 7**

You run a query containing many free characteristics and some external hierarchies should be as fast as possible. Which of the following read modes do you choose? Please choose the correct answer.

- A. A Query to read all data at once
- B. H Query to read when you navigate or expand hierarchies
- C. X Query to read data during navigation

## **ANSWER: B**

#### **QUESTION NO: 8**

Which of the following objects is not provided in business content?

- A. Infocube
- **B.** InfoSource
- C. KPIs
- D. Queries
- E. SAP ECC Extractor program
- F. None of the above

#### ANSWER: F

# **QUESTION NO: 9**

Which activities do you perform when you create a epic data flow for master date? There are 3 correct answers to this question.

- **A.** Add non-persistent infobjects and non-persistent Data source.
- B. Create a non-persistent source system and non-persistent Data source
- C. Add or create persistent info objects, Data source transformation and a data transfer process
- **D.** Create a non-persistent transformation and non-persistent data transfer process to connect both.
- E. Modify non-persistent info objects and assign them to the date transfer process

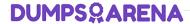

## **ANSWER: A C D**

# **QUESTION NO: 10**

The result of a calculation: Si Business Warehouse is incorrect, but the formula is correct. What options do you have to correct the calculation? There are 3 correct answers to this question.

- A. Set an exception aggregation to change the calculation behavior
- **B.** Create the formula again to receive a new time stamp.
- C. Change the formula collision property to use result of concurrent formula
- **D.** Change the formula collision property to use result of this formula.
- **E.** Create a new structure to receive a new time stamp.

**ANSWER: A C D**